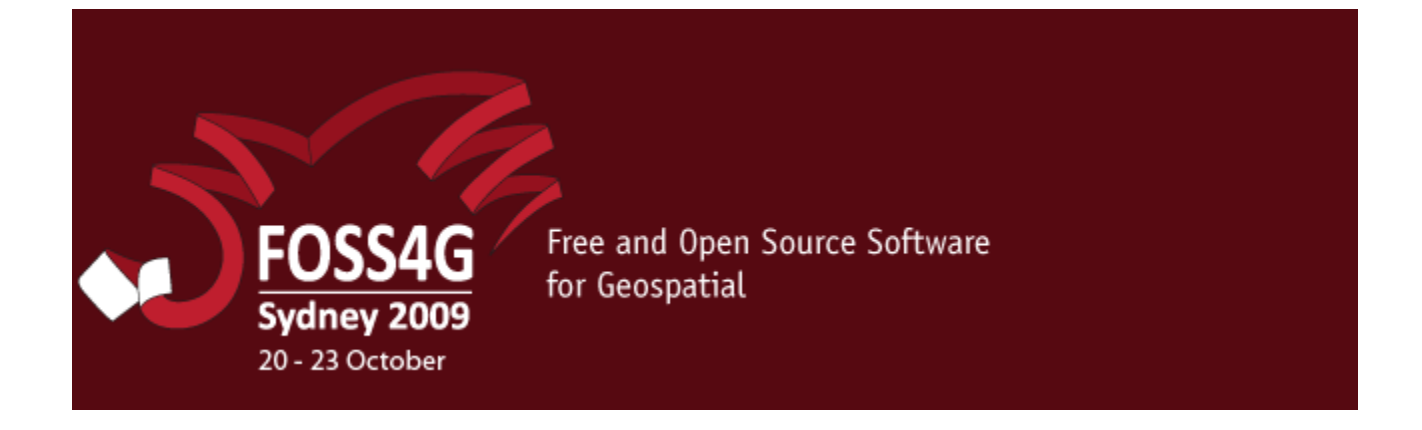

# Call For Workshops Submission

**Presented By**

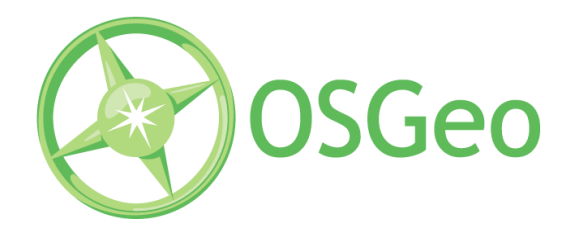

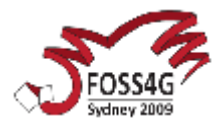

## **Instructions**

This template will provide all the information that will be used to evaluate your workshop, it's fit within the conference and it's scheduling should it be selected. Please fill out the form on the following page as clearly and completely as possible and submit it using through the conference website, http://2009.foss4g.org/workshops/. You will need to register with the website in order to submit a workshop.

## **Guidelines**

The following points are critical to keep in mind when developing your workshop.

•Workshops are expected to be a hands-on experience with participants following along with the instructor, working directly with the software under discussion.

•Workshops require considerable effort to create, with past experience showing that three days of preparation per hour of presentation are required to produce a high quality workshop. The conference will provide basic print and binding services for workshop instructors.

•You will be expected to develop material for attendees to take home with them, such as handouts, workbook, CD-ROMs etc.

•Due to the effort involved in producing a workshop, a single free conference pass will be provided to the workshop instructor. Should the conference exceed attendance expectations a second conference pass may be provided for secondary instructors.

•All workshops are to be delivered in English.

## **Software**

Workshop computers will be pre-installed with a basic image containing standard software packages running in a Windows XP environment. A standard FOSS4G LiveDVD will be provided to all conference participants. The use of this or another LiveCD/DVD or other replacement operating system is possible but will be undertaken at the risk of the presenter. To discuss your needs for either the workshop computer set-up or Live DVD, please contact the organising committee: [http://2009.foss4g.org/contacts/.](http://2009.foss4g.org/contacts/)

# **Data**

Presenters are encouraged to make use of scenarios and on-site data from the Climate Change Integration Plugfest (CCIP) if appropriate. This is especially critical as demand for access to data over the internet is expected to be very high, and Australia has notoriously slow connections to the outside world. Contact details for the CCIP are available at http://external[.](http://external.opengis.org/twiki_public/bin/view/ClimateChallenge2009/WebHome)opengis.org/twiki\_public/bin/view/ClimateChallenge2009/WebHom e.

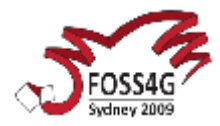

**Workshop Title** (70 characters): *Getting Started with MapServer*

#### **Short Description** (50 words):

*This hands-on workshop is intended as an introduction to Web mapping with the University of Minnesota MapServer. The participants will go through the process of setting up a MapServer environment which includes configuring a Web server, creating a MapServer application, and adding spatial data.*

#### **Long Description** (400 words):

*This hands-on workshop is intended as an introduction to Web mapping with the University of Minnesota MapServer. The participants will go through the process of setting up a MapServer environment which includes configuring a Web server and creating a MapServer application. The creation of a MapServer application will include step-by-step examples of building a map file, including defining the WEB object, the LAYER objects, and assigning symbology to these objects. Once a map file is created, the participants will then go through the process of creating a webbased interface.*

*Important MapServer and Web mapping concepts will be discussed throughout the workshop. A significant portion of the workshop will involve accessing data from several different data types and incorporating them into a MapServer map file.* 

**User Level** (choose one):

○ Beginner User

**User Prerequisites** (platform, applications, development languages, etc.):

*- Windows operating system*

#### **Instructor Name**:

*Primary: Jeff McKenna Secondary: Tyler Mitchell, Pericles Nacionales*

#### **Instructor Coordinates**:

*Ottawa, Ontario, Canada Latitude: 45.411879 Longitude: -75.700644*

#### **Instructor Biography** (100 words):

*In 2008 Jeff started his own consulting company based around FOSS4G, Gateway Geomatics, and is actively contributing to OSGeo.*

- *\* Founding and Charter member of OSGeo*
- *\* Maintainer for Maptools.org*
- *\* Developer for MS4W*
- *\* Developer for OSGeo4W*
- *\* MapServer Project Steering Committee (PSC) member*
- *\* MapServer documentation lead*
- *\* OSGeo FOSS4G conference committee chair*
- *\* FOSS4G Workshop committee member*

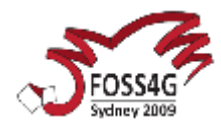

 *\* founding co-chair of OSGeo Ottawa Local Chapter* 

#### **Instructor Experience** (100 words):

*Jeff, Tyler, and Perry have given the Getting Started with MapServer workshop at every FOSS4G conference event since 2004.* 

#### **Links to any material relevant to your workshop submission**:

- *FOSS4G2008 slides and data: [http://conference.osgeo.org/index.php/foss4g/2008/paper/view/24](http://www.foss4g2007.org/workshops/W-09/)*
- *FOSS4G2007 slides and data:<http://www.foss4g2007.org/workshops/W-09/>*
- *FOSS42006 slides: [http://www.foss4g2006.org/contributionDisplay.py?](http://www.foss4g2006.org/contributionDisplay.py?contribId=20&sessionId=60&confId=1) [contribId=20&sessionId=60&confId=1](http://www.foss4g2006.org/contributionDisplay.py?contribId=20&sessionId=60&confId=1)*
- *OSG2005 slides and data: [http://ms.gis.umn.edu/community/conferences/MUM3/workshop/mapserver/](http://mapserver.gis.umn.edu/community/conferences/MUM3/workshop/mapserver/)*
- *OSGIS2004 slides and data: [http://www.omsug.ca/osgis2004/proceedings.htmlSho](http://www.omsug.ca/osgis2004/proceedings.html)*